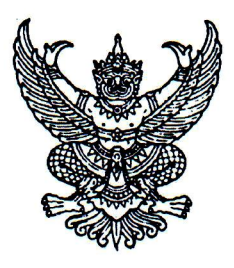

 $\vec{v}$  an object  $\sum_{k}$ 

้สำนักงานเขตสุขภาพที่ ๓ อำเภอเมือง จังหวัดนครสวรรค์ ๖๐๐๐๐

มีนาคม ๒๕๖๒

้เรื่อง ประชาสัมพันธ์เว็บไซต์ระบบติดตามการประเมินผลงานวิชาการ

นายแพทย์สาธารณสุขจังหวัดและผู้อำนวยการโรงพยาบาลศูนย์/ทั่วไป เขตสุขภาพที่ ๓ เรียน

สิ่งที่ส่งมาด้วย คู่มือการเข้าระบบติดตามผลงานวิชาการ ี่จำนวน ๑ ชุด

ด้วย สำนักงานเขตสุขภาพที่ ๓ โดยกลุ่มงานบริหารทรัพยากรบุคคล ได้จัดทำเว็บไซต์ระบบ ติดตามการประเมินผลงานวิชาการ เพื่อให้บุคลากรที่ส่งการประเมินผลงานวิชาการ ระดับชำนาญการ เพื่อขอรับเงิน ี ประจำตำแหน่ง และระดับชำนาญการพิเศษ ของเขตสุขภาพที่ ๓ สามารถติดตามความคืบหน้าของ การประเมินผลงานวิชาการได้ ตลอดจนประชาสัมพันธ์ระเบียบต่างๆที่เกี่ยวข้อง พร้อมทั้งข้อมูลข่าวสารเกี่ยวกับ ึ่งานประเมินผลงานวิชาการ ของเขตสุขภาพที่ ๓ นั้น

ในการนี้ สำนักงานเขตสุขภาพที่ ๓ จึงขอประชาสัมพันธ์เว็บไซต์ระบบติดตามการประเมิน ผลงานวิชาการโดยสามารถเข้าไปที่เว็บไซต์สำนักงานเขตสุขภาพที่ ๓ http://spbo3.moph.go.th หัวข้อ ติดตามผลงาน วิชาการ หรือตาม OR code ด้านล่าง

จึงเรียนมาเพื่อทราบ

ขอแสดงความนับถือ

(นางชนิญญา พัฒนศักดิ์ภิญโญ) รองผู้อำนวยการสำนักงานเขตสุขภาพที่ ๓ ปฏิบัติราชการแทนผู้อำนวยการสำนักงานเขตสุขภาพที่ ๓

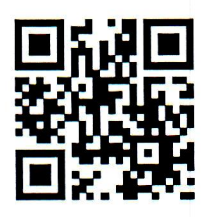

เว็บไซต์ระบบติดตามการประเมินผลงานวิชาการ http://spbo3.moph.go.th/chro1/

กลุ่มงานบริหารทรัพยากรบุคคล (CHRO) โทรศัพท์/โทรสาร: 0 ๕๖๒๒ ๔๔๒๖ ไปรษณีย์อิเล็กทรอนิกส์ : ket3chro@hotmail.com

## คู่มือการเข้าระบบติดตามผลงานวิชาการ

http://spbom.moph.go.th/chroo/

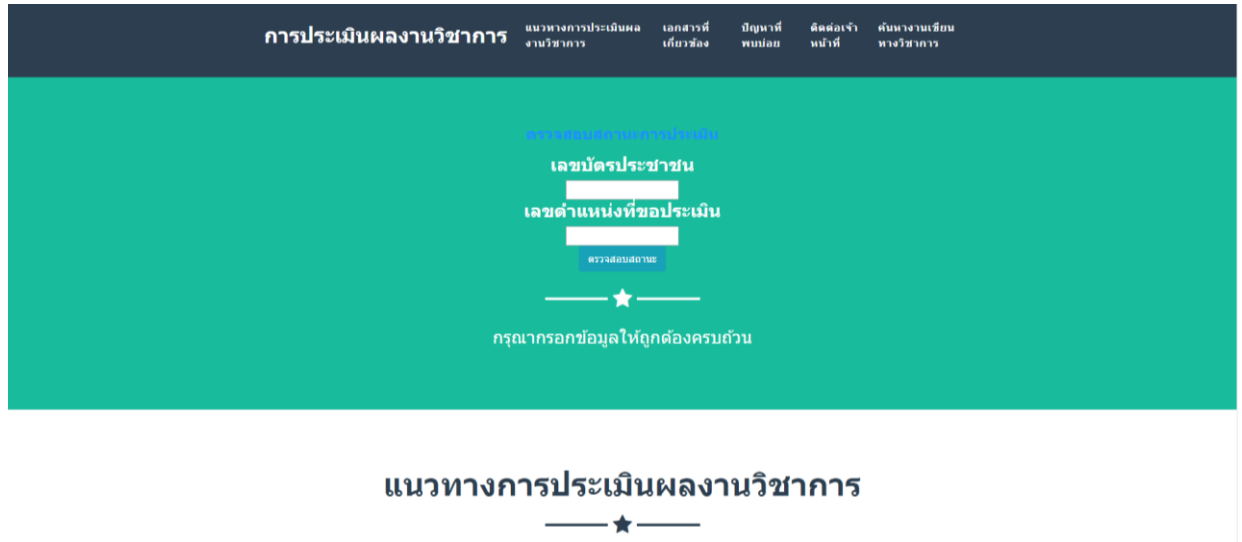

- 1. ใส่เลขบัตรประจ าตัวประชาชน
- ๒. ใส่เลขที่ตำแหน่งที่ขอประเมิน

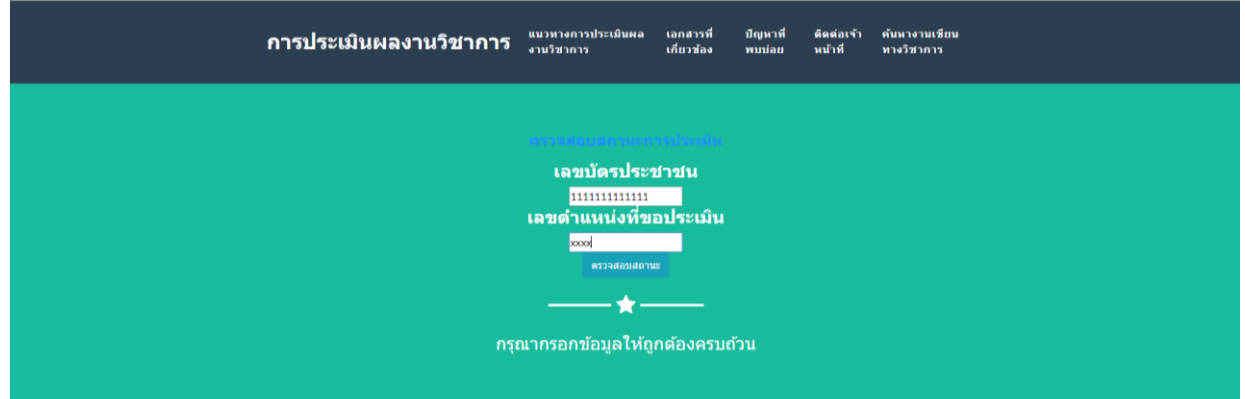

3. คลิก "ตรวจสอบสถานะ"

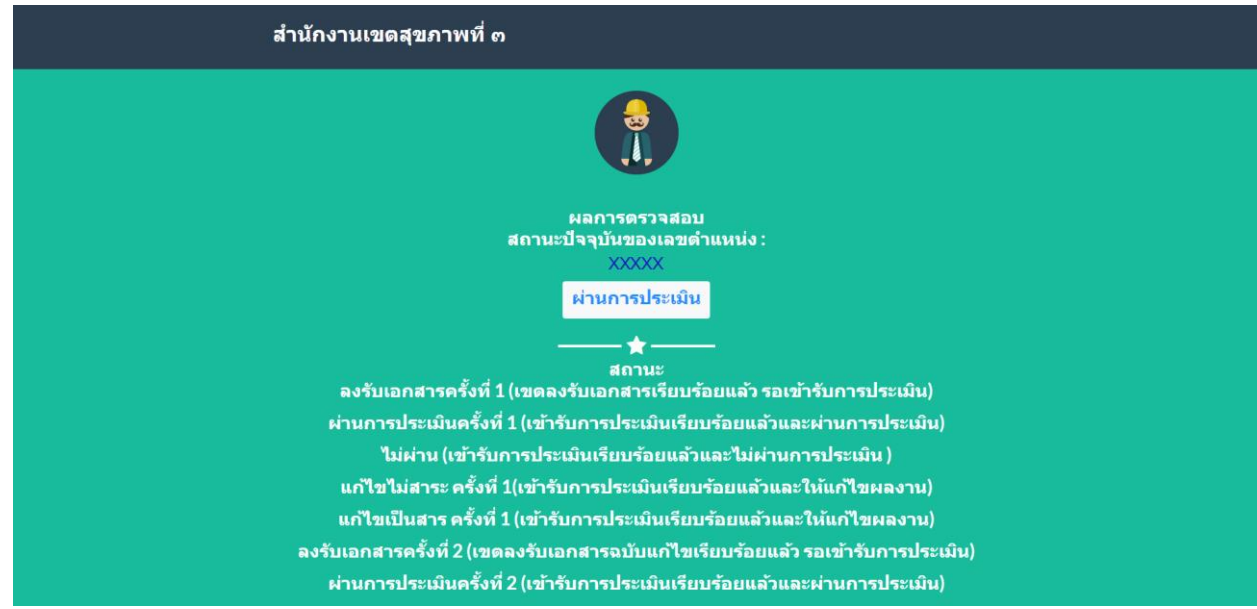

## ๔. สามารถเลื่อนลงมาด้านล่างเพื่อติดตามข้อมูลข่าวสารงานประเมินผลงานวิชาการ

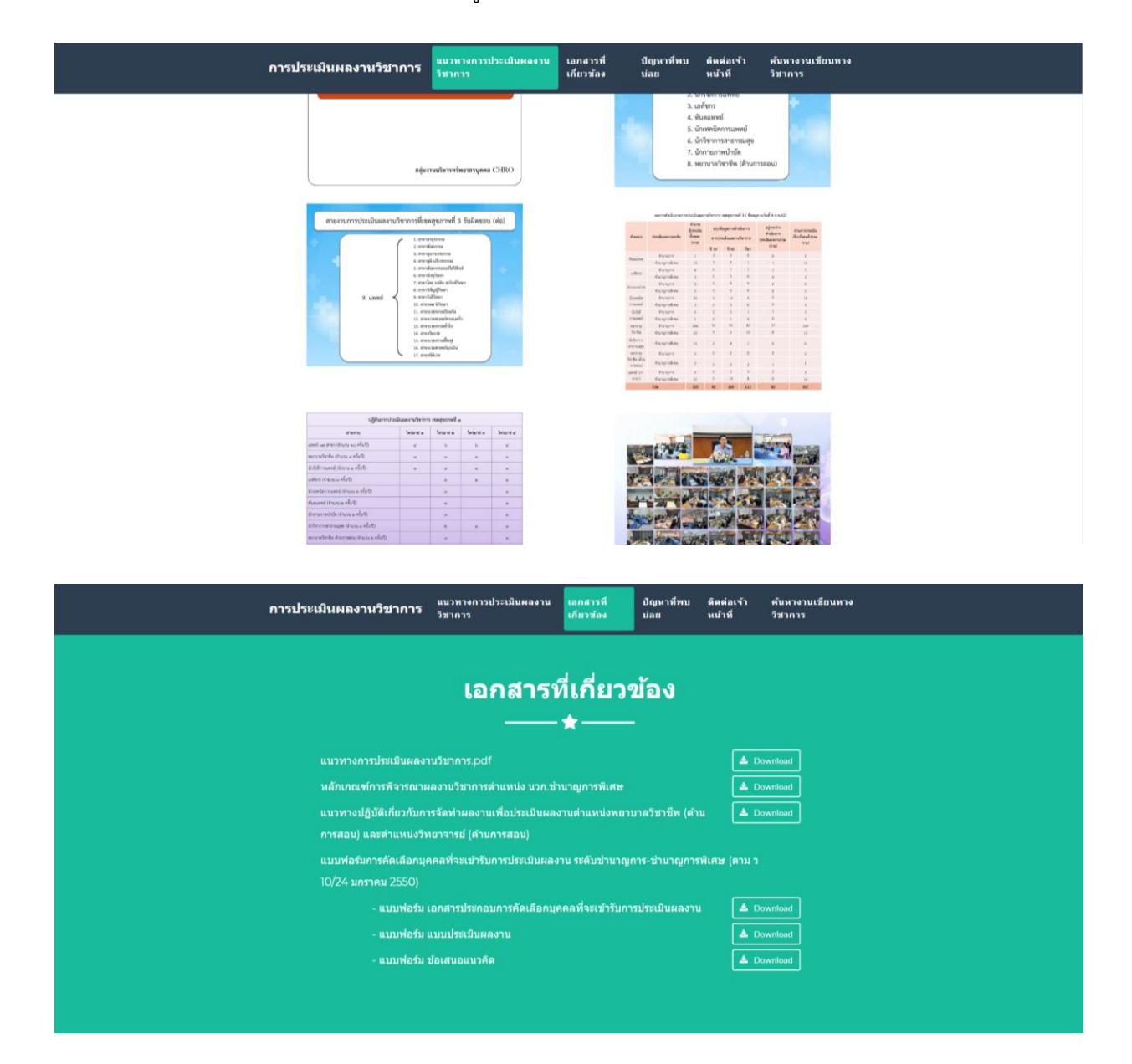

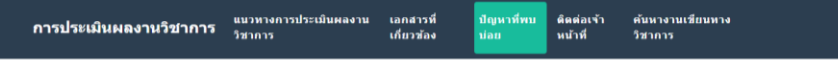

## ปัญหาที่พบบ่อย

1. ชื่อเรื่องผลงานวิชาการ และชื่อเรื่องข้อเสนอแนวคิดฯ ต้องเป็นชื่อเรื่องเดียวกับเรื่องที่เสนอในขั้นตอนการคัดเลือก (ที่ระบุไว้ใน เอกสารประกอบการคัดเลือกบุคคลฯ) ท้ามเปลี่ยนแปลงถ้ามีการขอเปลี่ยนแปลงต้องเริ่มกระบวนการคัดเลือกใหม่

2. ชื่อเรื่องผลงานวิชาการ ต้องเป็นชื่อเรื่องเดียวกับชื่อเรื่องที่ลงตีพิมพ์เผยแพร่ในวารสาร

3. ชื่อเรื่องผลงานวิชาการกับชื่อเรื่องข้อเสนอแนวคิดฯ ต้องไม่ใช่ชื่อเรื่องเดียวกัน

4. ผลงานวิชาการ หรือข้อเสนอแนวคิดฯที่เสนอให้ประเมิน หากคณะกรรมการฯพิจารณาแล้วไม่สามารถให้แก้ไขชื่อเรื่องหรือให้ส่ง ผลงานเพิ่มเติมได้อีก

5. การนับระยะเวลาแก่ไขผลงาน แบบปรับปรงแก่ไขไม่เป็นสาระสำคัญ (2 เดือน) และแบบแก่ไขเป็นสาระสำคัญ ( 6 เดือน) เริ่มนับ ตั้งแต่วันที่ผู้ขอรับการประเมินทราบการแจ้งแก่ไข (โดยนับจากวันเซนต์รับทราบของผู้ขอรับการประเมิน) หากส่งผลงานล่าช้าเกิน กว่ากำหนดคณะกรรมการอาจไม่รับพิจารณา

6. กรณีที่ผู้ประเมินส่งผลงานวิจัยที่เป็นการศึกษาวิจัยในมนุษย์ต้องผ่านการอนุมัติจากคณะกรรมการจริยธรรมการศึกษาวิจัยใน มนุษย์

7. ผลงานวิจัย: หากทำร่วมกับผู้อื่น ต้องมีสัดส่วนในการดำเนินการ 60% ขึ้นไป หรือหากมีส่วนร่วมไม่ถึง 60% ต้องส่งผลงานวิจัย 2 เรื่องขึ้นไป สำหรับผลงานที่เป็นวิเคราะห์วิจารณ์หรือกรณีศึกษา ต้องด่าเนินการเพียงผู้เดียว (100%)

8. ผลงานหรือผลสำเร็จของงานขณะที่ปฏิบัติงานที่ รพ.เอกชนไม่สามารถนำมาประเมินเพื่อรับเงินฯ / เลื่อนระดับได้เนื่องจากผล<br>งานที่เสนอให้ประเมินต้องเป็นผลงานที่เกิดจากการปฏิบัติหน้าที่ราชการในตำแหน่งที่ดำรงอยู่ และต่ำกว่าระดับที่ ระดับ มิใช่ผลงานที่เกิดขึ้นระหว่างการปฏิบัติงานในภาคเอกชน

9. การเผยแพร่ผลงาน สามารถนำไปตีพิมพ์เผยแพร่ในวารสาร รพ.เอกชน หรือบริษัทเอกชนได้หรือไม่นั้น ให้เป็นอำนาจของคณะ กรรมการประเมินผลงานพิจารณากำหนด